# INTERCONNECTION

Then & frow

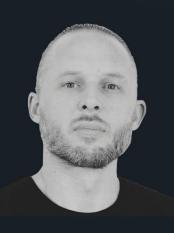

full@tl

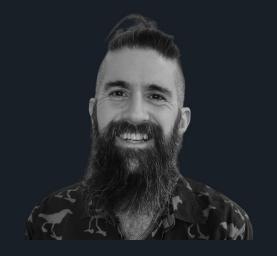

### Agenda

- Who are we?
- 2. What are we talking about?
- 3. What have we learned?
- 4. What are we doing about it?
- 5. What can you do to help?
- 6. What else should be done?
- 7. Comments thinly veiled as questions.

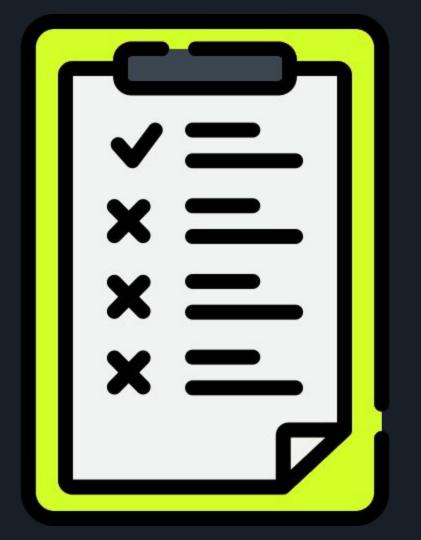

### Chris Grundemann

- 20+ years in networking
- Co-founder of IX-Denver
- OIX Director
- 8 patents in NetTech
- Co-founder and CSO at FullCtl

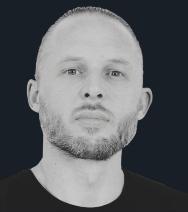

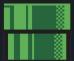

### Matt Griswold

- 20+ years in software development
- Co-founder of UIX / ChIX
- OIX Director
- PeeringDB Maintainer
- Co-Founder and CTO at FullCtl

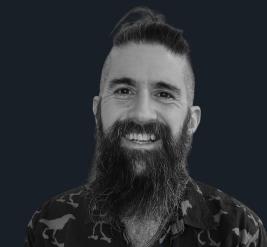

### Sure, but why are you here?

- Age of Interconnection
- BGP is hard (for some)
- Lack of Standardization (for all)
- Lack of Automation (for many)

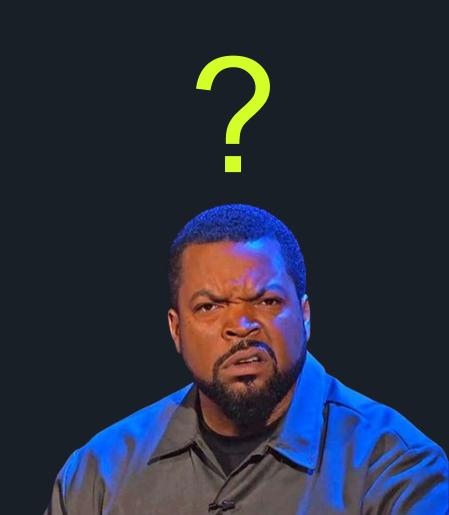

# Age of Interconnection

- Peering managers on cruise ships
- Death of peering?

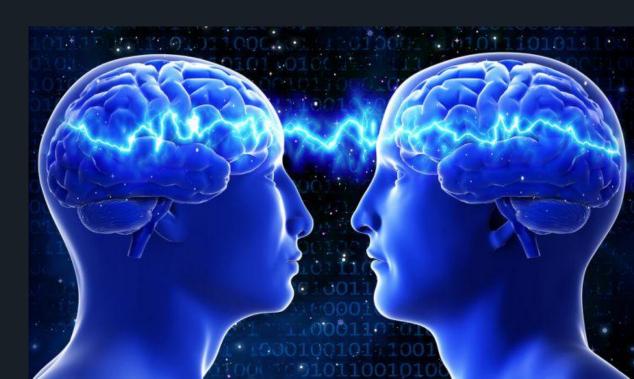

# Age of Interconnection

- Cloud
- COVID
- Beyond LAN & WAN
- Digital Equity
- Security
- Reliability

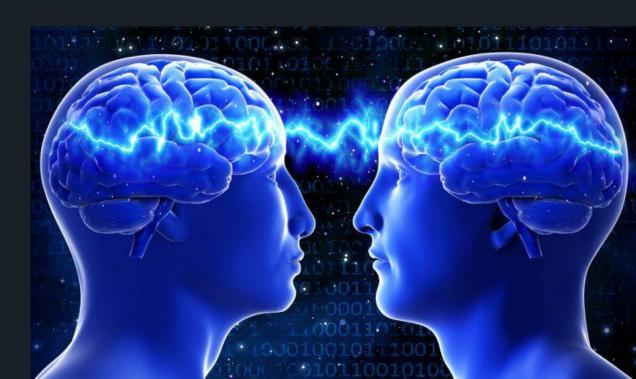

# But... BGP is hard (for some)

- For many, it's a FLW, despite being a TLA
- Traditionally avoided by most
  - Enterprise
  - Public Sector
  - SMB (of course?)
- Also hard to find at
  - WISPS
  - o FISPS
  - Electric Co-ops
- And now we have RPKI

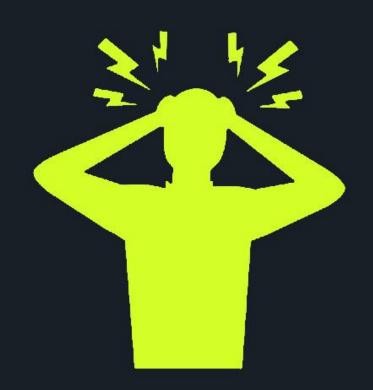

#### Plus: Lack of Standardization

- Most networks heterogeneous
  - And Bespoke
- Unique policy requirements
  - o TE, etc.
- Communities in use by ISP/IX
  - More than just RTBH
- How-to request interconnection
  - Coordination can be painful
- LOAs
  - Don't get us started...

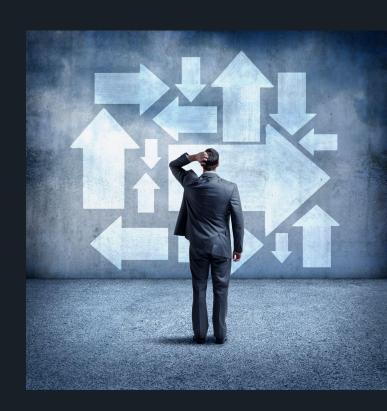

### And: Lack of Automation

- Almost nobody has "enough"
- Many lacking SoT
- Most lacking end-to-end flow
- Hard to automate sans standards
- Tough to test sans lab

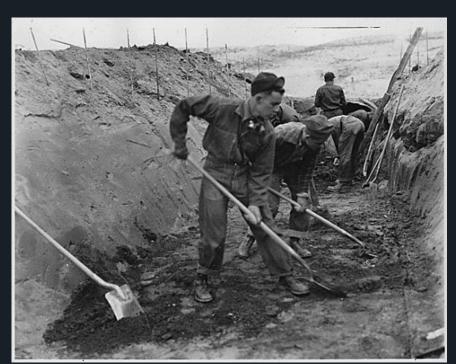

Thinking of the entire network lifecycle, from design through deployment and provisioning and on to maintenance and troubleshooting (including all po...s): How much of your network is automated today?

78 responses

0% Nothing is
automated,
everything
is always
done
manually.

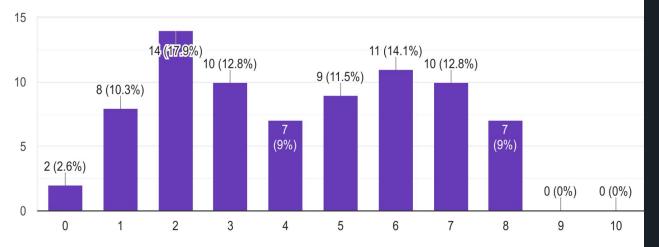

100% Everything
is
automated,
nothing is
ever done
manually.

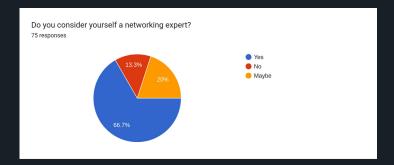

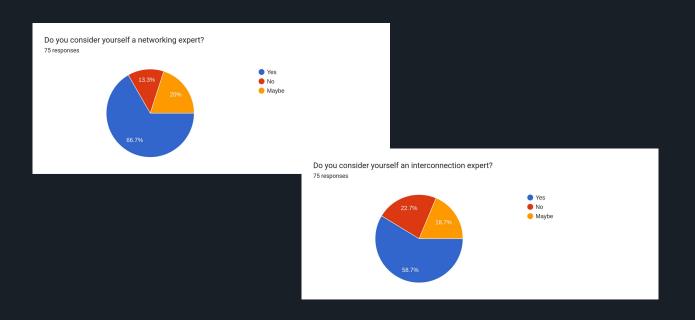

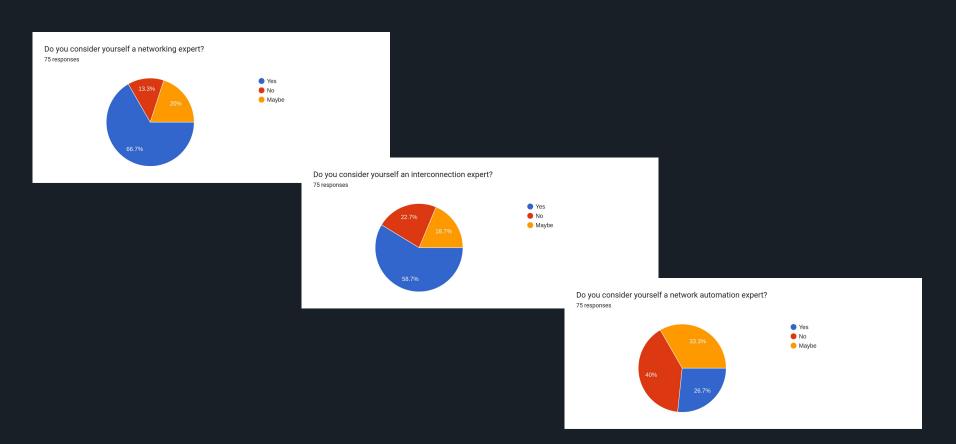

# The Path to (from?) Automation

- CHINOG 06
- automation first
  - git log of all topology changes
- uix/auto -> ixCtl

### The Path to Automation

- birth of ixCtl
- then PrefixCtl
- Numerous versions of PeerCtl

# And Beyond...

- Why isn't everyone doing this?
- How can we spread interconnectedness?
- How can we automate seamlessly between ASNs?

# So... What are we going to do about it?

- ixCtl
- PeerCtl
- PrefixCtl
- ...you get the idea

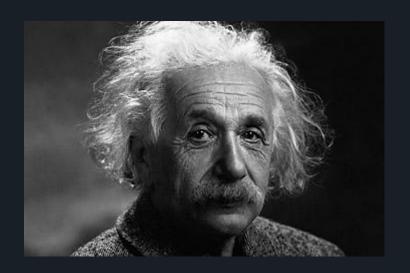

### So... What are we going to do about it?

- ixCtl
- PeerCtl
- PrefixCtl
- ...you get the idea

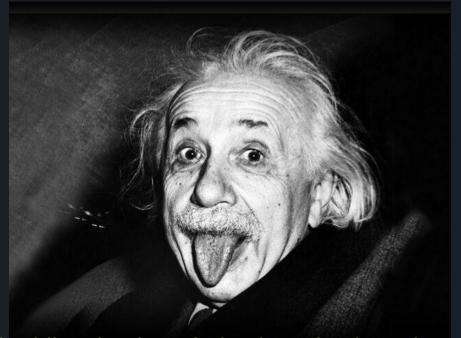

Taking the best of all of "us" and embedding that knowledge into simple tools

# FullCtl Suite

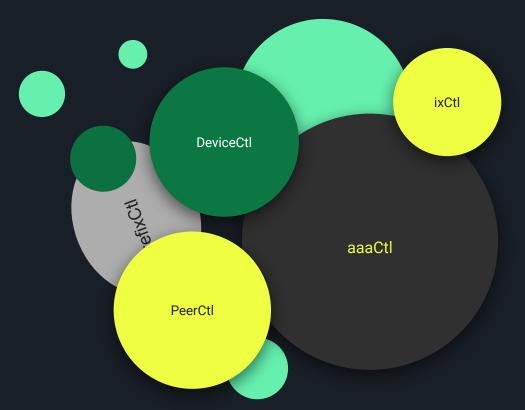

### FullCtl Suite

- modern, modular, Unix philosophy services
- 100% API driven
- manage infrastructure
- automate provisioning
- source of truth for wider automation efforts

### Foundations :: aaaCtl

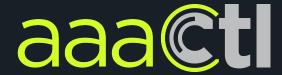

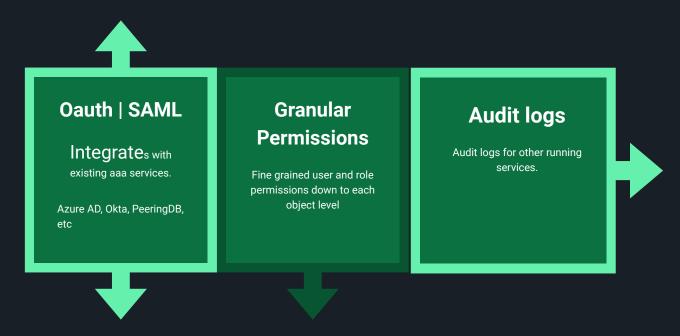

https://github.com/fullctl/aaactl

### Foundations :: aaaCtl

- Authentication and Authorization gateway
  - Client integrates with existing directories
  - Provider can be used as a SoT
- RBAC permissioning
- Audit logging

Foundations :: DeviceCtl

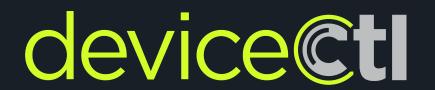

- Source of truth for devices
- Bidirectional sync to other sources of truth
  - Netbox, Nautobot, Proprietary systems, etc.
  - PeeringDB facilities, geoloc data
- Caching and verification

Metadata :: PrefixCtl

prefixctl

Used as a SoT for prefixes

Bidirectional sync

Attaches and updates metadata

- IRR
- RPKI status
- IP reputation
- Geoloc data

https://github.com/fullctl/prefixctl \*OSS coming soon

#### ixCtl

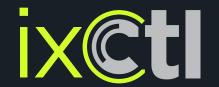

An automation platform purpose built for internet exchange operators.

- modern, modular application
- 100% API driven
- manage infrastructure
- automate provisioning
- source of truth for wider automation efforts
- connected networks get access to the PeerCtl dashboard

### ixCtl turnkey route servers

- 1. Click "import" to pull baseline data on connected networks from PeeringDB
- 2. Hit "configure route server" and add basic info to generate secure configurations
- 1 time ansible (VM/BM) or helm (k8s) deploy for managed containers, or curl into your own setup
- 4. enjoy karmic bliss, knowing that your route servers are automatically contributing to the good of the internet!

#### https://github.com/fullctl/ixctl

### ixCtl - Not "Just" Route Servers

- SoT for devices and ports
- Building graphs
- Manage members / IX-F output for PeeringDB, etc.
- Allow member access to update mac address, max prefix, etc.

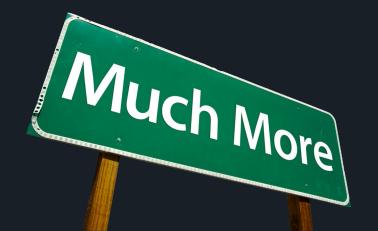

### ixCtl - Coming Soon

- Public Portal
- Client Portal
- LOA Generation
- AS112 Configuration
- Advanced Route Server Management
- Automated Switch Configuration
- \$your\_idea\_here

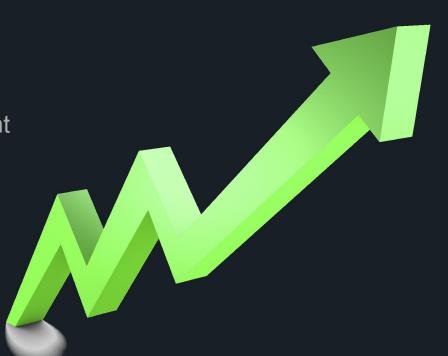

https://github.com/fullctl/ixctl

### PeerCtl

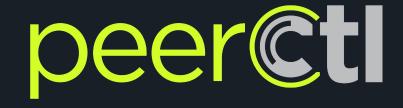

Interconnection automation and workflow management.

- modern, modular, Unix philosophy services
- 100% API driven
- manage infrastructure
- automate provisioning
- source of truth for wider automation efforts

https://github.com/fullctl/peerctl

#### PeerCtl

#### Peering Toolkit

- 1. You select an IX. PeerCtl shows you all of the possible peers at that location.
- You select a peer. PeerCtl provides BGP configurations and email templates to get connected.
- You want more. PeerCtl shows you all of the other mutual exchanges where you can interconnect with this peer.

https://github.com/fullctl/peerctl

### PeerCtl - but wait, there's more

- All kinds of "peers"
  - o Bilateral, multilateral, PNI, transit, transport
- Source of truth for your Interconnection efforts
  - Sync with third party inventory via DeviceCtl
  - Stay virtual with PDB Ports
- Extensibility
  - PeerCtl BGP configurations are extensible and customizable with templates
  - Templates also allow you to extract peering data for other uses
  - Email templates with override also (and pdb contacts, etc)
- "show BGP summary"
  - View all sessions at once
- Import from network
  - Pull in existing BGP sessions

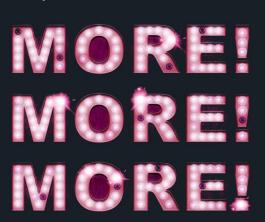

### PeerCtl - Coming Soon

- Public Peering Portal
  - o for third parties to use when requesting peering with your network
- "Where To Peer" Improvements
  - integrating traffic analysis to provide intelligent recommendations
- PeeringDB Integration Improvements
  - enable pushing updates to PeeringDB from PeerCtl
  - enable you to add networks to PeerCtl that are not listed in PeeringDB
- UX Improvements
  - o enhanced alerting, along with interface design improvements

https://github.com/fullctl/peerctl

# Wanna Play?

https://account.fullctl.io

Contact us about lab demos.

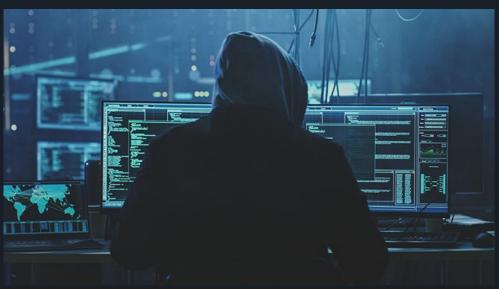

### Not Alone

- PeeringDB
- NetBox (& Nautobot)
- BGPQ4
- Global Traceroute
- IXP Manager
- Peering Manager
- Rancid
- Have tools?

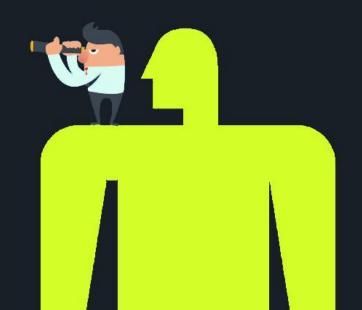

https://openpipes.net

Time for comments thinly veiled as questions... What else can we do? FullCtl.com